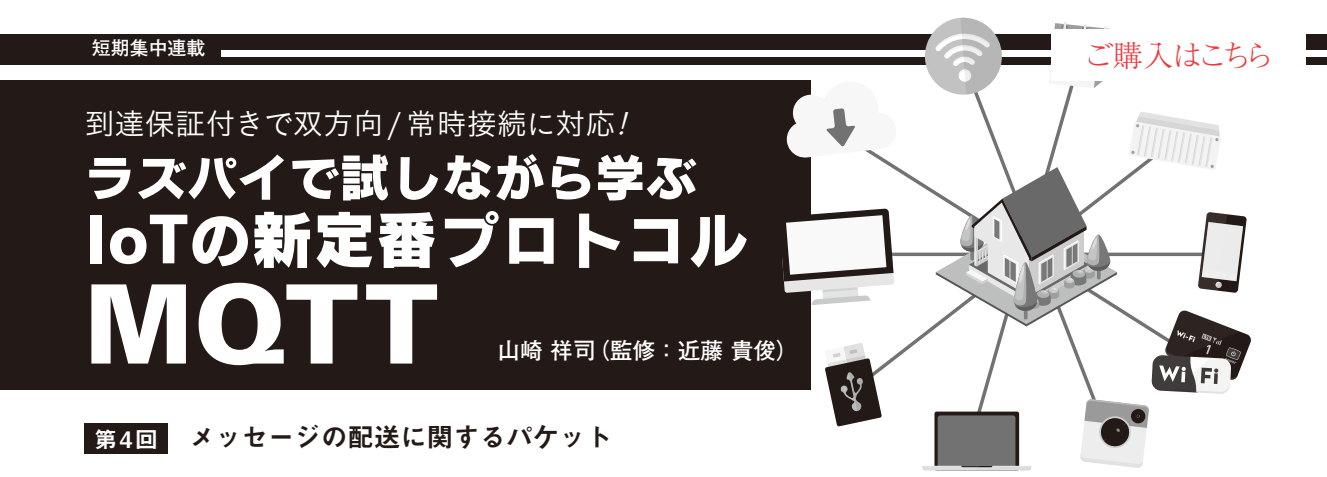

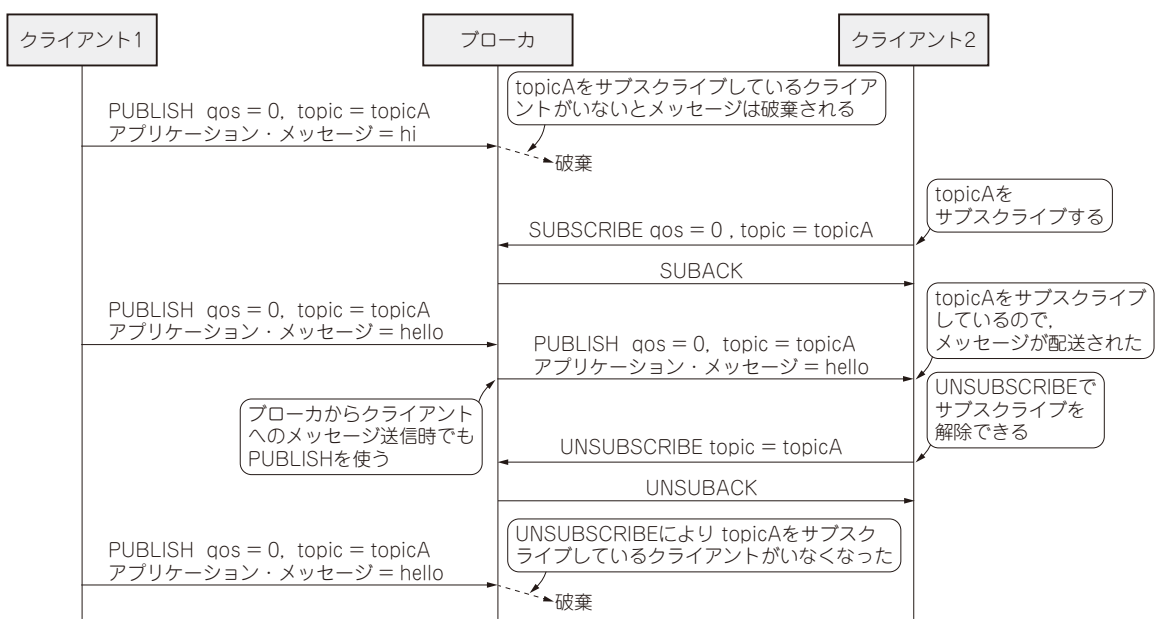

## **図1 MQTTにおけるメッセージ配送の仕組み**

メッセージを受信するときは,事前にサブスクライブという手続きが必要

 今回はMQTT Control Packet(以降パケット)の うち,送受信に関するものを掘り下げて説明します. あわせてMQTT V5.0で拡張されたポイントや新機 能について紹介していきます.本稿では,MQTT V5.0での変更点については「※V5.0」と記します.

本稿に出てくる専門的な技術用語については、稿 末のAppendixでまとめて解説します.

## ● メッセージ送受信に関する手続きを行う

MQTTでは,名前や住所などのテキスト・データ や,カメラ映像などのバイナリ・データをメッセージ として送信できます.

クライアントがメッセージを送信するときは, PUBLISHパケットを使います.一方,ブローカから クライアントにメッセージを配信するためには,クラ イアントによる購読(サブスクライブ)という手続き が必要です.

サブスクライブに対応するのがSUBSCRIBEパケッ トです. このパケットを使って, あらかじめトピック をサブスクライブしておくと,そのトピックに PUBLISHパケットが届いたときにブローカからクラ イアントへ転送されます. 非常に誤解されやすいので すが, SUBSCRIBEパケットは, HTTPのGETメソッ ドのようにサーバのコンテンツを取りに行くわけでは ないので、注意してください.

 PUBLISHパケットはクライアントからブローカに 送信するときだけではなく,ブローカがクライアント に配送するときにも使われます.トピックをサブスク ライブしているクライアントがいない(配送先がな い)ときは,メッセージは配送されません(**図1**).

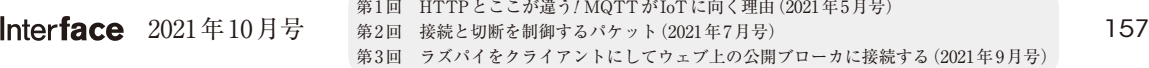